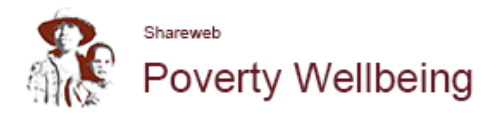

## **How to add a document in the CUG**

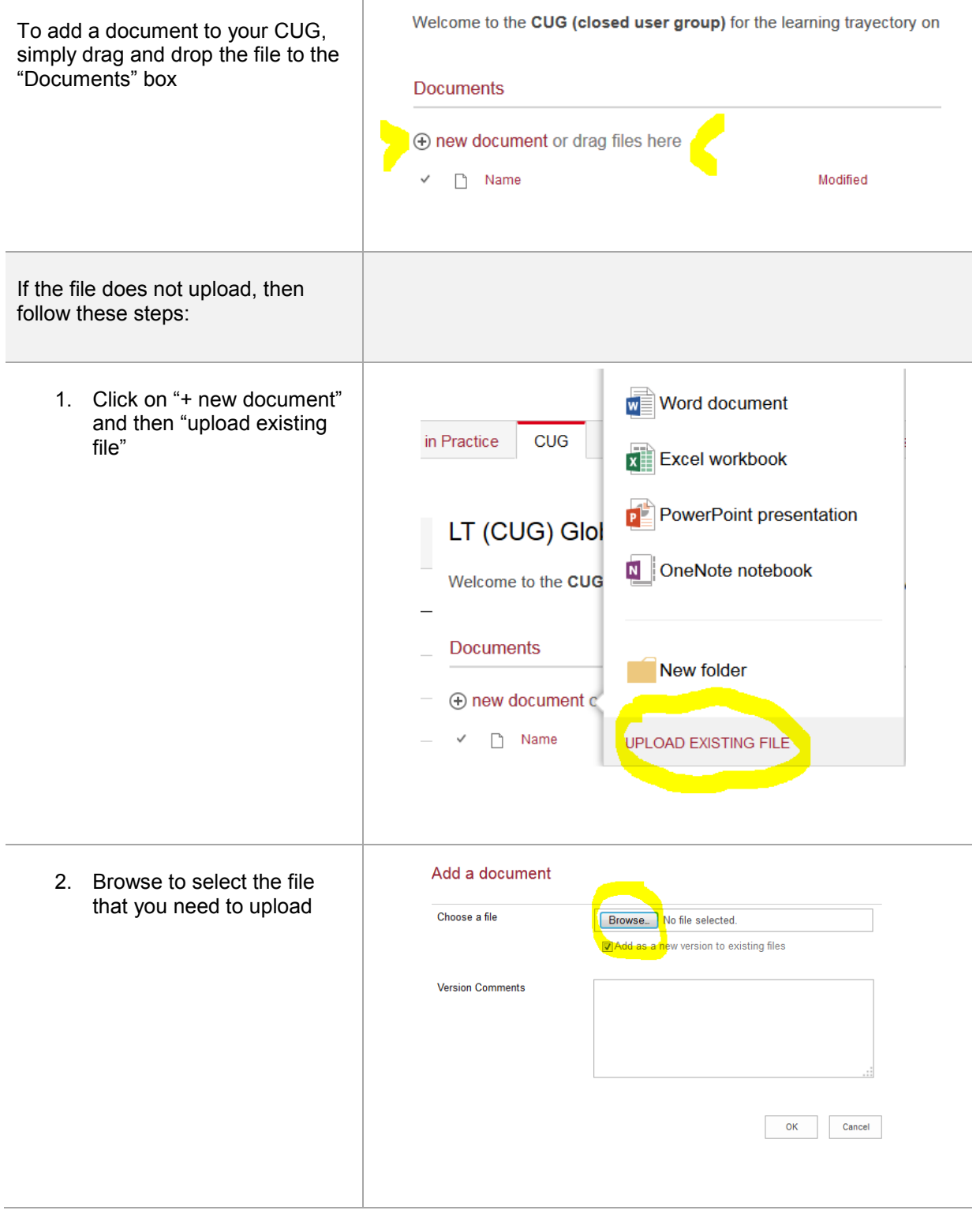

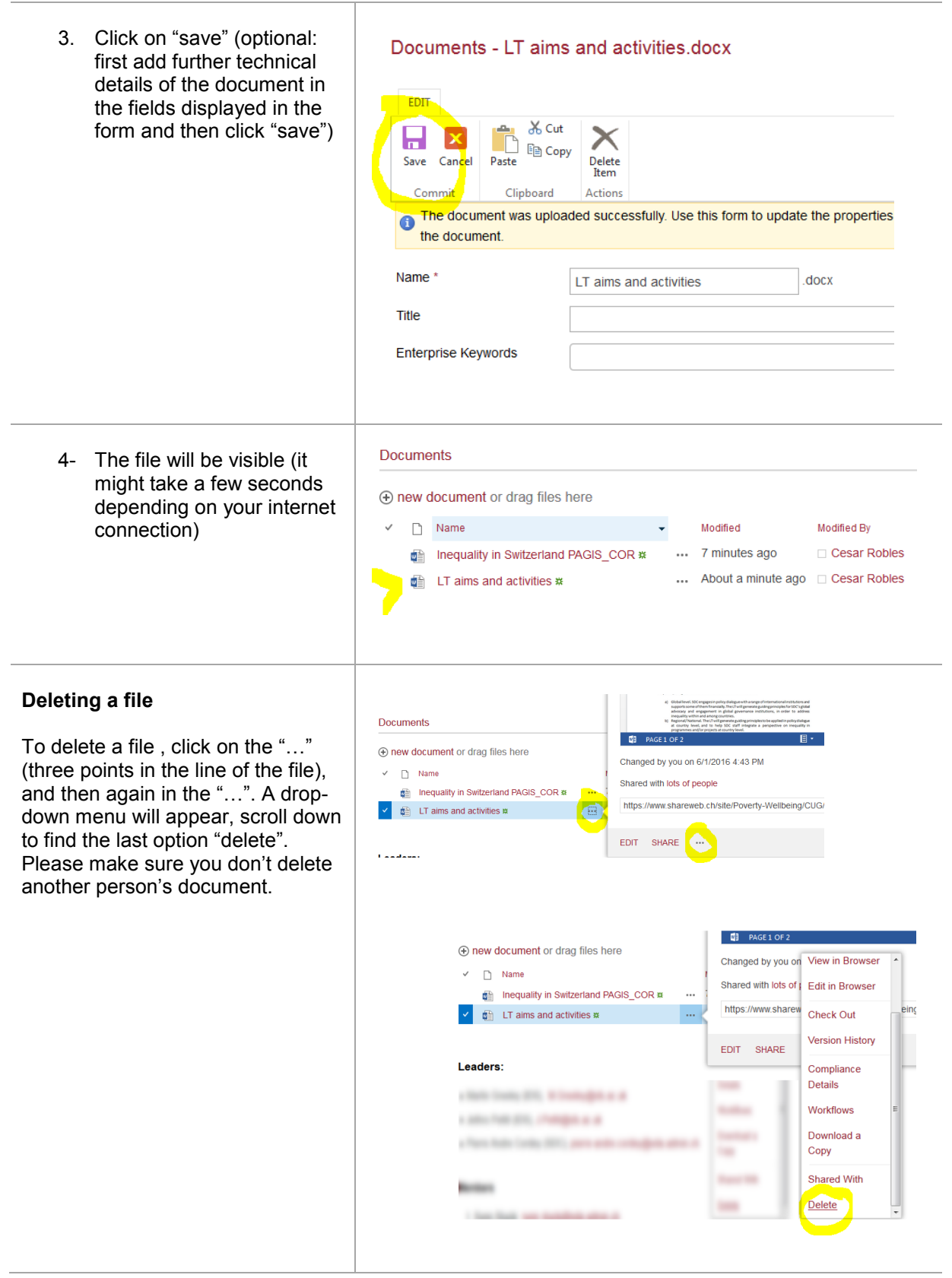

For further support, please contact Cesar Robles, [poverty-wellbeing@helvetas.org](mailto:poverty-wellbeing@helvetas.org)

V1, 1st June 2016